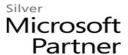

# OD20412D: Configuring Advanced Windows Server 2012 Services (R2 Update) MOD

#### **Course Details**

#### Course Outline

# 1. Implementing Advanced Network Services

- Configuring Advanced DHCP Features
- Configuring Advanced DNS Settings
- Implementing IPAM
- Managing IP Address Spaces with IPAM
- Lab: Implementing Advanced Network Services

#### 2. Implementing Advanced File Services

- Configuring iSCSI Storage
- Configuring BranchCache
- Optimizing Storage Usage
- Lab: Implementing Advanced File Services
- Lab: Implementing BranchCache

#### 3. Implementing Dynamic Access Control

- Overview of DAC
- Implementing DAC Components
- Implementing DAC for Access Control
- Implementing Access Denied Assistance
- Implementing and Managing Work Folders
- Lab: Implementing Secure Data Access

#### 4. Implementing Distributed Active Directory Domain Services Deployments

- Overview of Distributed AD DS Deployments
- Deploying a Distributed AD DS Environment
- Configuring AD DS Trusts
- Lab: Implementing Distributed AD DS Deployments

## 5. Implementing Active Directory Domain Services Sites and Replication

- AD DS Replication Overview
- Configuring AD DS Sites
- Configuring and Monitoring AD DS Replication
- Lab: Implementing AD DS Sites and Replication

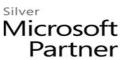

## 6. Implementing AD CS

- Using Certificates in a Business Environment
- PKI Overview
- Deploying CAs
- Deploying and Managing Certificate Templates
- Implementing Certificate Distribution and Revocation
- Managing Certificate Recovery
- Lab: Deploying and Configuring CA Hierarchy
- Lab: Deploying and Managing Certificates

## 7. Implementing Active Directory Rights Management Services

- AD RMS Overview
- Deploying and Managing an AD RMS Infrastructure
- Configuring AD RMS Content Protection
- Configuring External Access to AD RMS
- Lab: Implementing AD RMS

## 8. Implementing and Administering AD FS

- Overview of AD FS
- Deploying AD FS
- Implementing AD FS for a Single Organization
- Deploying AD FS in a Business-to-Business Federation Scenario
- Extending AD FS to External Clients
- Lab: Implementing AD FS
- Lab: Implementing AD FS for External Partners and Users

#### 9. Implementing Network Load Balancing

- Overview of NLB
- Configuring an NLB Cluster
- Planning an NLB Implementation
- Lab: Implementing NLB

# 10. Implementing Failover Clustering

- Overview of Failover Clustering
- Implementing a Failover Cluster
- Configuring Highly Available Applications and Services on a Failover Cluster
- Maintaining a Failover Cluster
- Implementing a Multi-Site Failover Cluster
- Lab: Implementing Failover Clustering

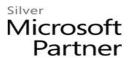

# 11. Implementing Failover Clustering with Hyper-V

- Overview of Integrating Hyper-V with Failover Clustering
- Implementing Hyper-V Virtual Machines on Failover Clusters
- Implementing Hyper-V Virtual Machine Movement
- Lab: Implementing Failover Clustering with Hyper-V

# 12. Implementing Business Continuity and Disaster Recovery

- Data Protection Overview
- Implementing Windows Server Backup
- Implementing Server and Data Recovery
- Lab: Implementing Windows Server Backup and Restore